#### **A3P/IPO 2023/2024**

#### Cours 5

© Denis BUREAU, ESIEE Paris

# Sommaire

- **1. Classe abstraite** / constructeurs
- **2. Méthode abstraite** / appels
- 3. Le polymorphisme
- **4. Interface** *(et aparté spécial Java 8)*
- **5. Interfaces du JDK**
- *6. Création et héritage d'interface*
- 7. La classe **Double**
- **8.instanceof**
- 9. Paquetages

10.Attributs statiques & constantes

#### 1.1. Classe abstraite

- non instanciable
- ajouter abstract juste après public
- classe incomplète car contient **en général** au moins une méthode non implémentée (abstraite)

# 1.2. Constructeurs ?

- Classe abstraite A
	- => non instanciable
	- => constructeurs inutiles ?
- Non, car il faut bien initialiser les attributs (qui doivent rester privés).

Chaque constructeur de sous-classe appellera un constructeur de A par super(…); *(en première instruction !)*

# 2.1. Méthode abstraite

- méthode abstraite = non implémentée = signature sans corps => **non exécutable**
- ajouter abstract juste après public et remplacer le corps {…} par un simple ;
- est destinée à être redéfinie dans les sousclasses :

si une sous-classe ne redéfinit pas toutes les méthodes abstraites de ses super-classes *(pourquoi ce pluriel ?)*, cette sous-classe devra elle-même être abstraite.

# 2.2. Appels de méthodes

- Dans une classe abstraite A, une méthode mi peut très bien appeler une méthode abstraite ma : public void mi() { … this.ma(); … }
- mi sera appelée sur un objet d'une sous-classe, et appellera sur cet objet courant la version de ma définie dans cette sous-classe *(toujours le type constaté à l'exécution)*
- La classe A ne pourrait pas se compiler si on ne déclarait pas la méthode ma *(déclarer ne veut pas dire implémenter)*.

# 3. Le polymorphisme

- Vocabulaire : C'est le fait qu'un même appel de méthode (par exemple, vF.perimetre()) n'exécute pas toujours les mêmes instructions, en fonction du **type constaté** de vF
- Il permet notamment de se passer de multiples tests sur le véritable type de vF.
- Le polymorphisme implique donc la **redéfinition** (donc l'**héritage**), et est très souvent utilisé avec les classes/méthodes **abstraites**.

## 4.1. Interface

- sorte de « classe » totalement abstraite, sans attribut ni constructeur, et uniquement des méthodes abstraites.
- aucun attribut **d'instance**, aucune méthode implémentée => il n'y a rien à « hériter » => pas extends
- on peut par contre s'engager à « respecter » une interface *(une sorte de contrat)* => on s'engage à implémenter toutes ses méthodes *(sinon la classe devra être abstraite)* => on ajoute implements UneInterface à la fin de la signature de la classe

# *4.2.* Interface en java 8

- Les nouveautés java 8 ne sont pas au programme de cette unité.
- Une interface java 8 peut comporter des static methods.
- Une interface java 8 peut comporter des default methods.
- Pour cette unité, les interfaces ne peuvent comporter que des abstract methods.

# 4.3. fromage ET desserts

- Implémenter une interface n'est pas incompatible avec hériter d'une classe
- On peut s'engager à implémenter plusieurs interfaces *(séparées par des virgules)*
- Exemple : public class C

{ … }

extends S implements I1, I2, I3

# 5. Interfaces du JDK

- interface Comparable pour comparer 2 objets => relation d'ordre
- interface ActionListener pour indiquer qu'un objet peut réagir au clic d'un bouton
- interfaces (et classes abstraites) pour gérer les collections d'objets (*voir prochains TP / TD / cours*)

### 6.1. Créer une interface

- Il est possible de créer ses propres interfaces *(pour structurer son code)* :
- Déclaration par public interface au lieu de public abstract class
- Toutes les méthodes sont public abstract
- Tous les « attributs » *(constantes)* sont public static final

## 6.2. Héritage d'interfaces

- Une interface  $J$  peut hériter d'une interface  $I$ ==> s'engager à respecter J oblige à implémenter toutes les méthodes de J et toutes les méthodes *(héritées)* de I
- Plus fort : une interface K peut hériter de plusieurs interfaces ==> s'engager à respecter K oblige à implémenter toutes les méthodes de K et toutes les méthodes de toutes les interfaces dont elle hérite : public interface K extends I1, I2, I3  $\{ \cdot \cdot \cdot \}$
- **L'héritage multiple** existe donc bel et bien en Java *(mais pas pour les classes ...)* !

#### 7. La classe **Double**

- Existe dans le JDK
- N'a qu'un seul attribut de type double
- A un constructeur naturel, et des méthodes

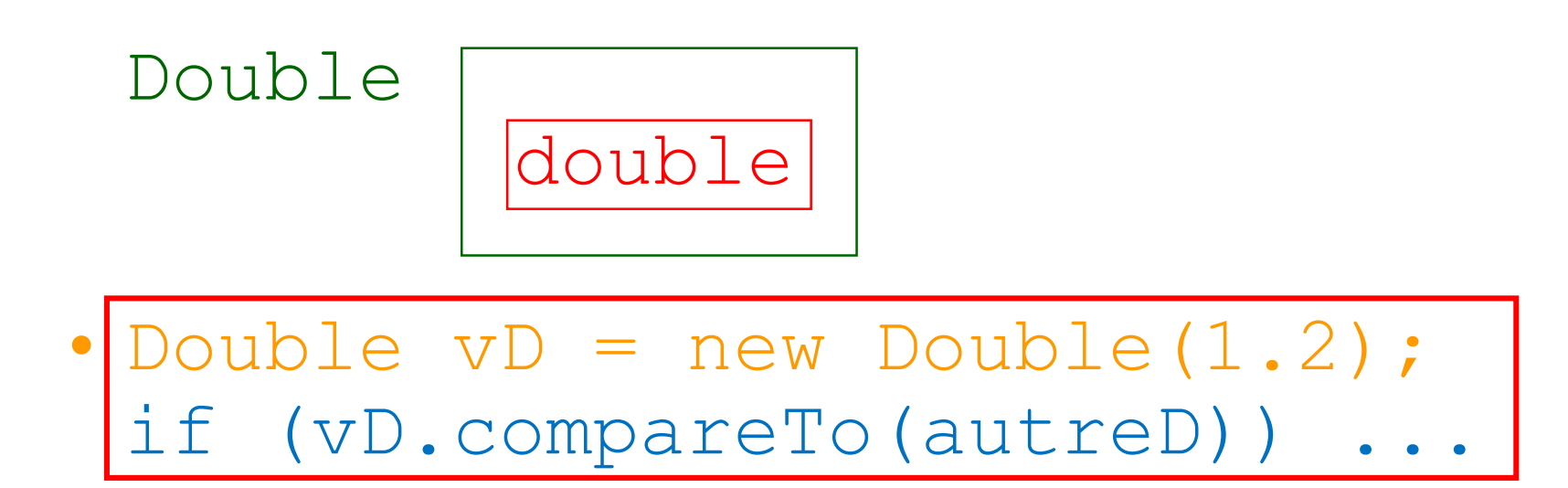

#### 8. instanceof

- Nouveau mot java !
- *unObjet* instanceof *UnType* vaut true aussi souvent que possible, par exemple :
- class A extends B implements C class B extends D implements E,F interface C extends G,H Object  $a = new A()$ ; a instanceof X vaudratrue si  $X$  vaut  $A$ ,  $B$ ,  $C$ ,  $D$ ,  $E$ ,  $F$ ,  $G$ ,  $H$ ,  $O$ u Object
- Par contre, si Object  $b = new B()$ ; a.getClass() != b.getClass() et b instance of A vaudra false

# 9. Paquetages *(packages)*

- = répertoires contenant des classes.
- **Paquetage anonyme** : répertoire courant. C'est pourquoi pas besoin d'import pour les 5 classes du projet.
- **Paquetage java.lang** *(language).* Contient System, String, Math, …

Donc pas besoin d'import non plus.

- Mais nécessaire **dans les autres cas** : java.util**.Scanner** ou **.HashMap**
- Mauvaise prog<sup>on</sup>: import paquetage.\*;

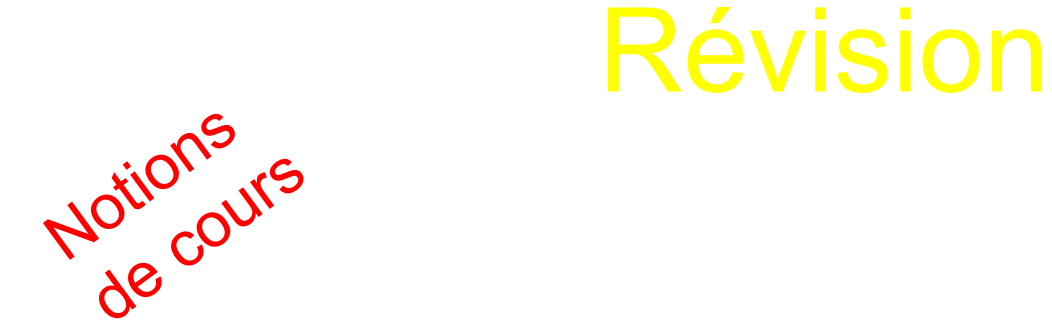

TO

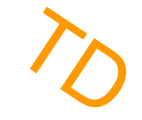

*Vos questions ?*

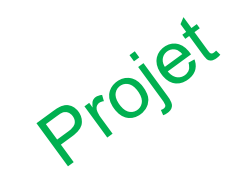

# 10.1. Attributs statiques

- = attributs de classe = variables de classe (partagés => en un seul exemplaire) private **static** int attributStatique;
- une méthode statique (ou non) peut accéder aux attributs statiques
- *Pourquoi pas initialisés dans le constructeur ?* => bloc statique : static { sAttributStatique = 12;

# 10.2. Constantes

#### **static final**

• attributs statiques, publics ou privés

public **static final** int NOM EN MAJ =  $1000;$ 

- ou constantes locales *(sans public/private ni static)* final int NOM EN MAJ = 1000;
- une fois définies, il faut les utiliser ! (*plus de nombres qui traînent ailleurs dans le programme*) Dans le JDK ?